Reads

### VFS accounting blogbench benchmarks

blogbench -d /mnt/blogbench -W 2 -i 100

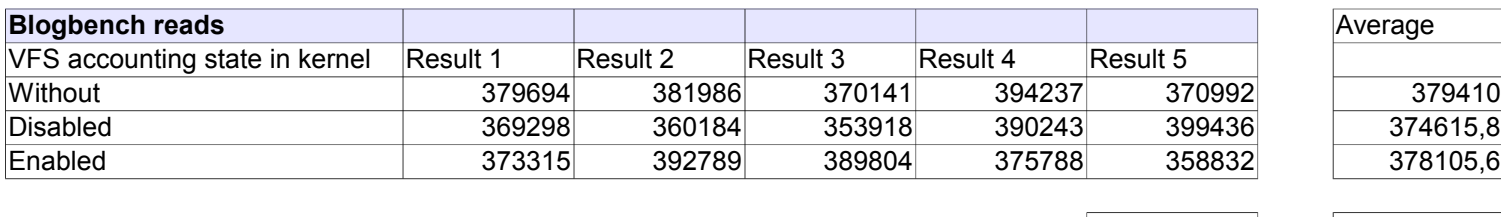

Max variation **1,27%** 

Without Disabled Enabled

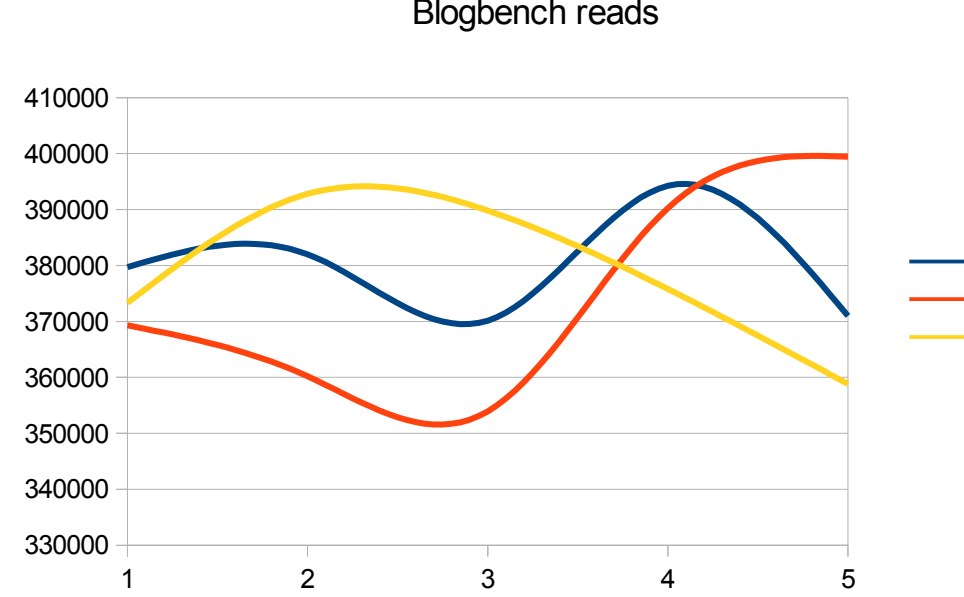

# Blogbench reads

## Hardware :

- 1x Sandy Bridge Xeon E3-1220
- 16 GB RAM
- 1x Areca ARC-1880-i
- 12x 7200rpm, 1TB hdds
- RAID 10 volume

Working set: 21 GB

All blogbench instances were run after rebooting the machine and a newfs of the target filesystem (HAMMER)

Writes

### VFS accounting blogbench benchmarks

## blogbench -d /mnt/blogbench -W 2 -i 100

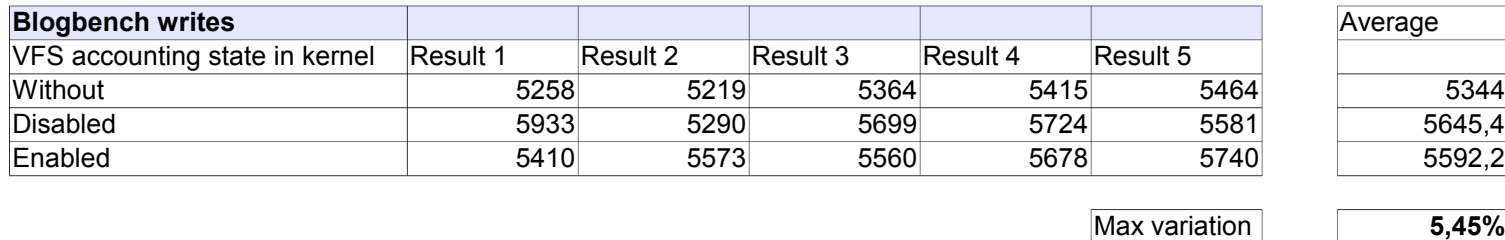

VFS accounting Blogbench writes

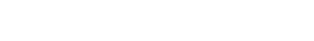

performance is actually higher with the VFS accounting kernels

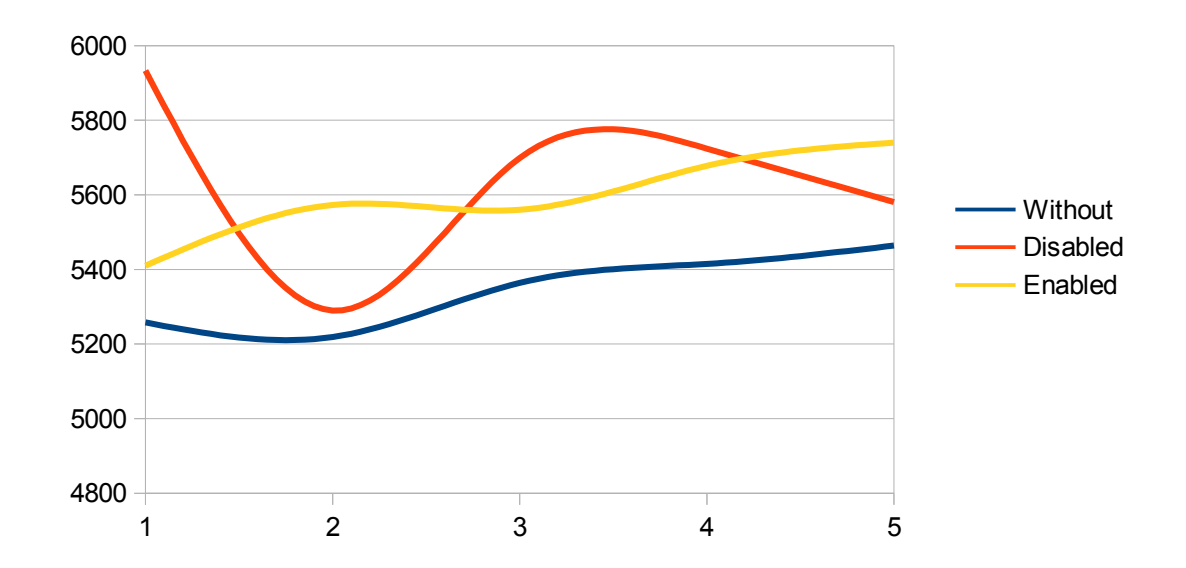

Page 2